## だいしん外為Webサービス

## 操作マニュアル

第2.0 版

令和4年 11 月

大阪信用金庫

<span id="page-1-0"></span>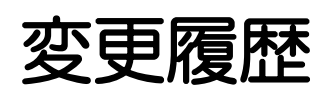

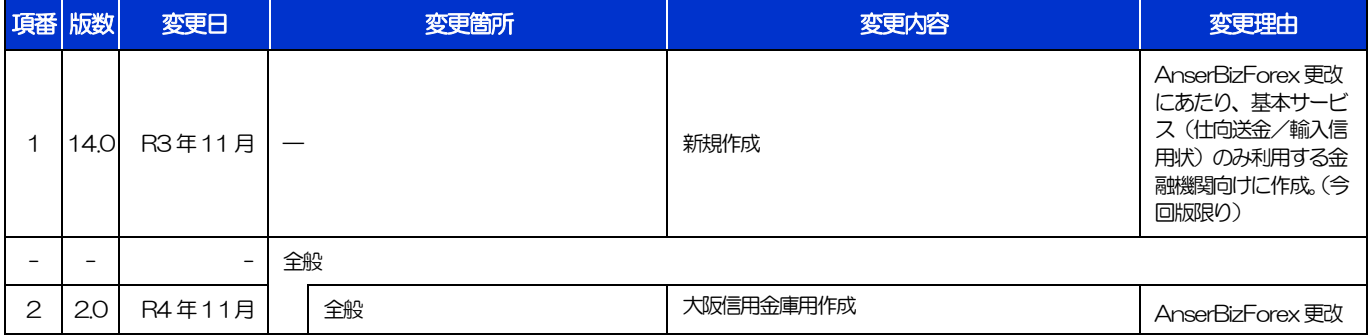

## <span id="page-2-0"></span>目次

ľ

## 変更履歴

目次

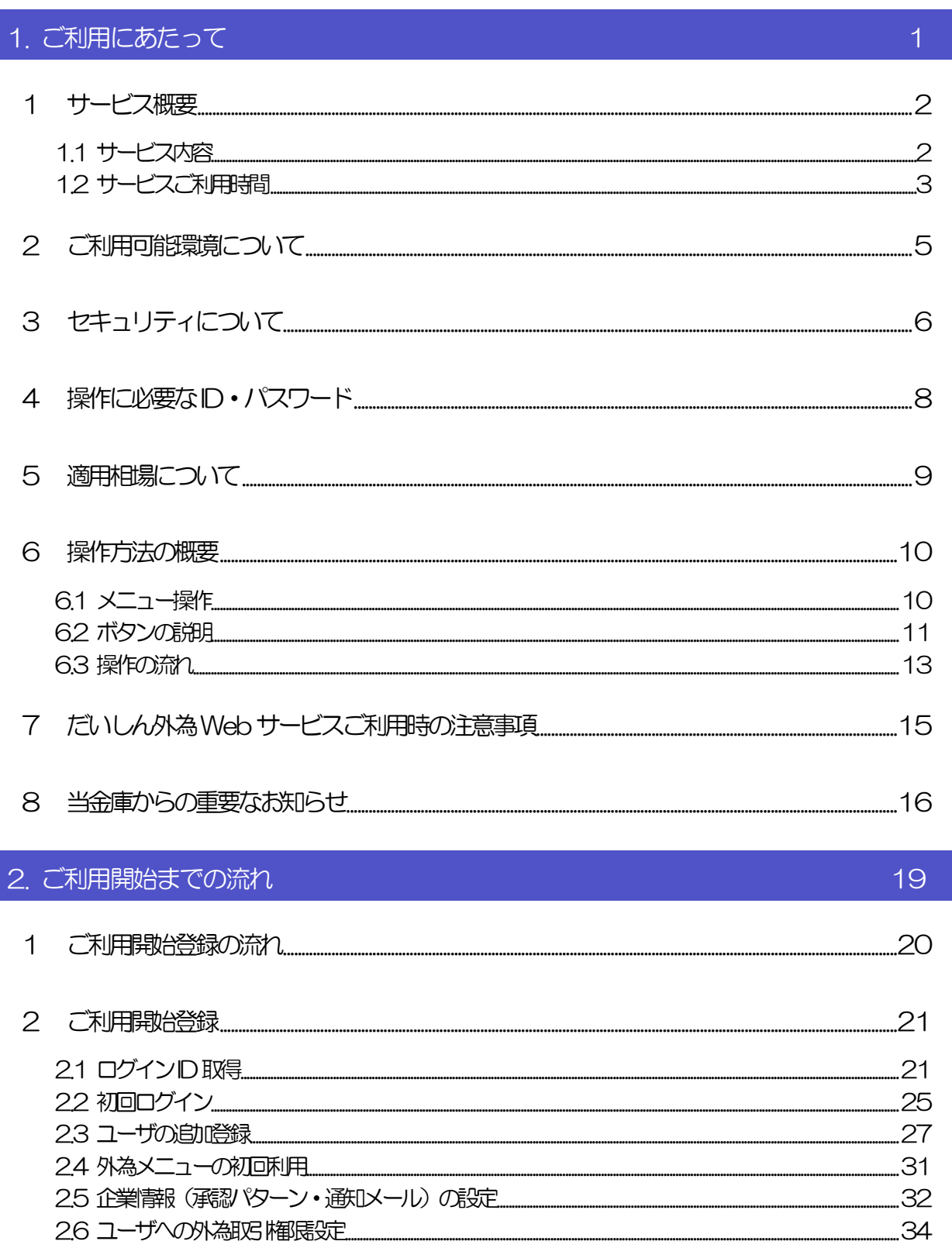

...i

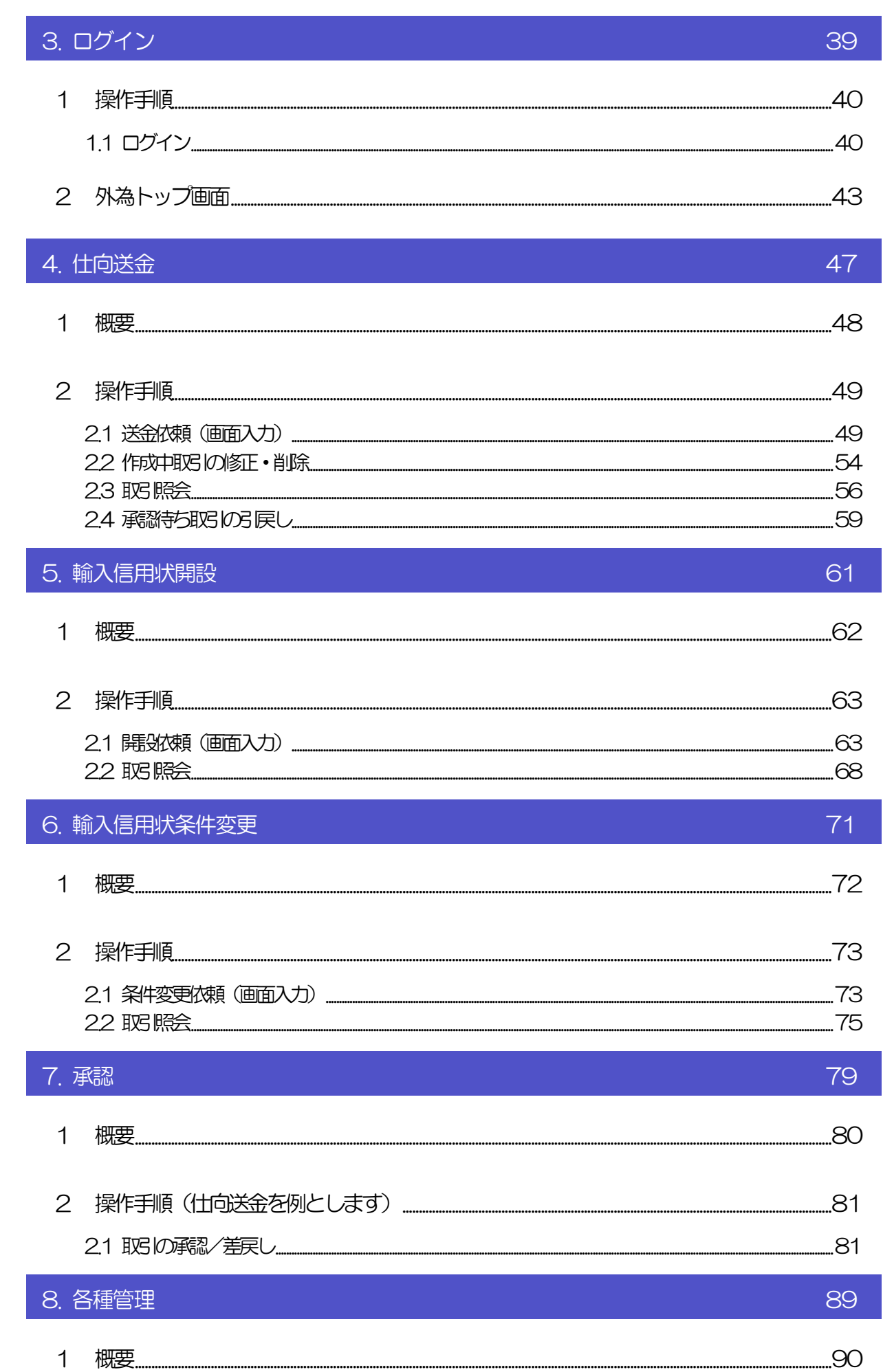

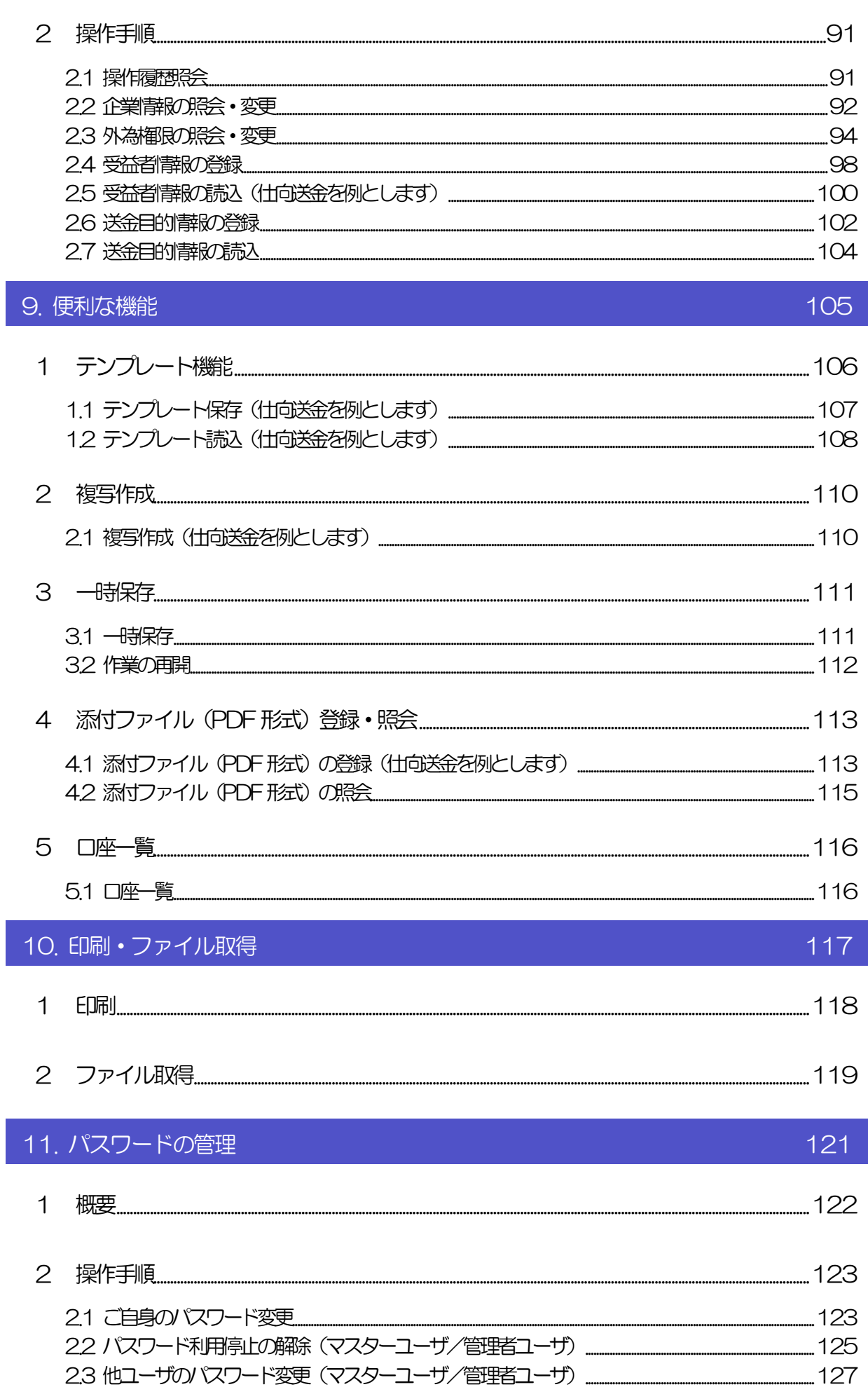

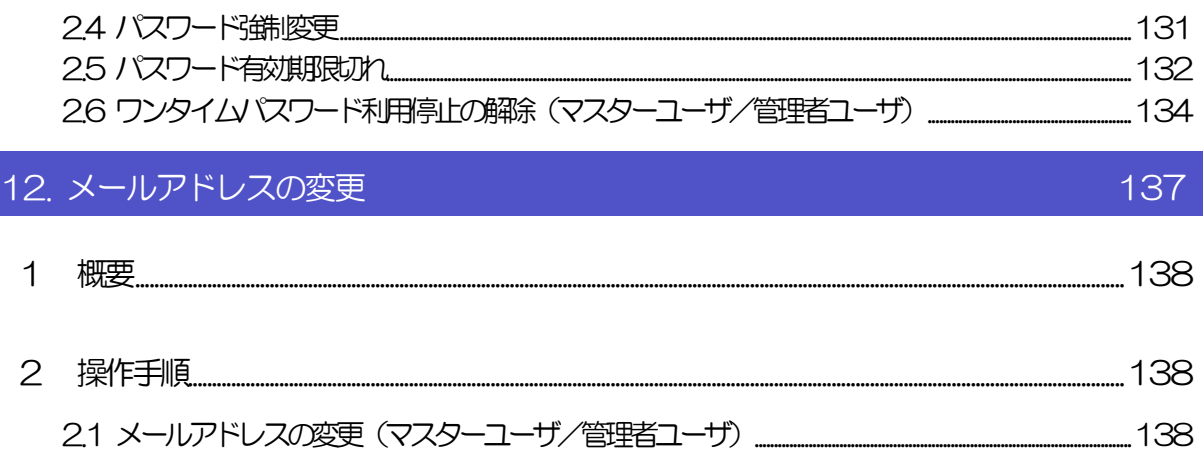